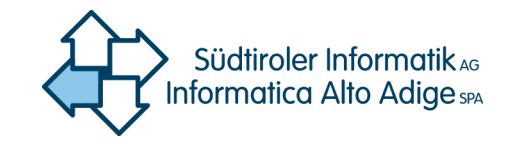

Folgend werden die Informationen für den Download der, von der Autonomen Region Trentino-Südtirol bereitgestellten Daten, der Gemeinderatswahlen für Südtirol bereitgestellt.

Der Daten-Download kann über folgende Webseiten erfolgen:

<https://press.elezionicomunali.bz.it/> <https://press.gemeindewahlen.bz.it/>

Der Daten-Download kann ohne persönliches Benutzerkonto erfolgen und beinhaltet folgende Informationen:

- Wahlbeteiligung
	- $O$  20.09: 12-19-23
	- o 21.09: 15
	- o 04.10: 11-17-21 Wahlbeteiligung und Wahlschluss
- Wahlstimmen für die Bürgermeister
- Wahlstimmen für die Listen
- Vorzugsstimmen

Die heruntergeladenen Dateien sind im CSV (Text) Format gespeichert: Dieses Format sieht die Trennung der einzelnen Datenelemente mit dem Zeichen ";" (Semikolon) vor. Um die Lesbarkeit der Daten zu verbessern, legen wir diesem Dokument die Datenstruktur dieser Dateien bei.

Da der Daten-Download ein großes Datenaufkommen generiert und eine hohe Rechenleistung beansprucht, bitten wir die zuständigen Vertreter der Medien, die Download-Anfragen auf ein unbedingt notwendiges Mindestmaß zu beschränken.

Falls es zu einer Stichwahl kommen sollte, werden die bereitgestellten Daten die Wahlbeteiligung und die Wahlstimmen für die Bürgermeister, wie bereits für den ersten Wahlgang vorgesehen, beinhalten.

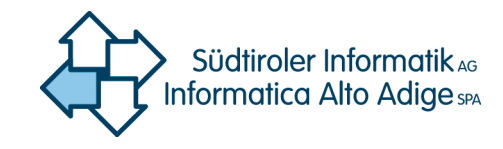

### **Nomenklatur der Dateien**

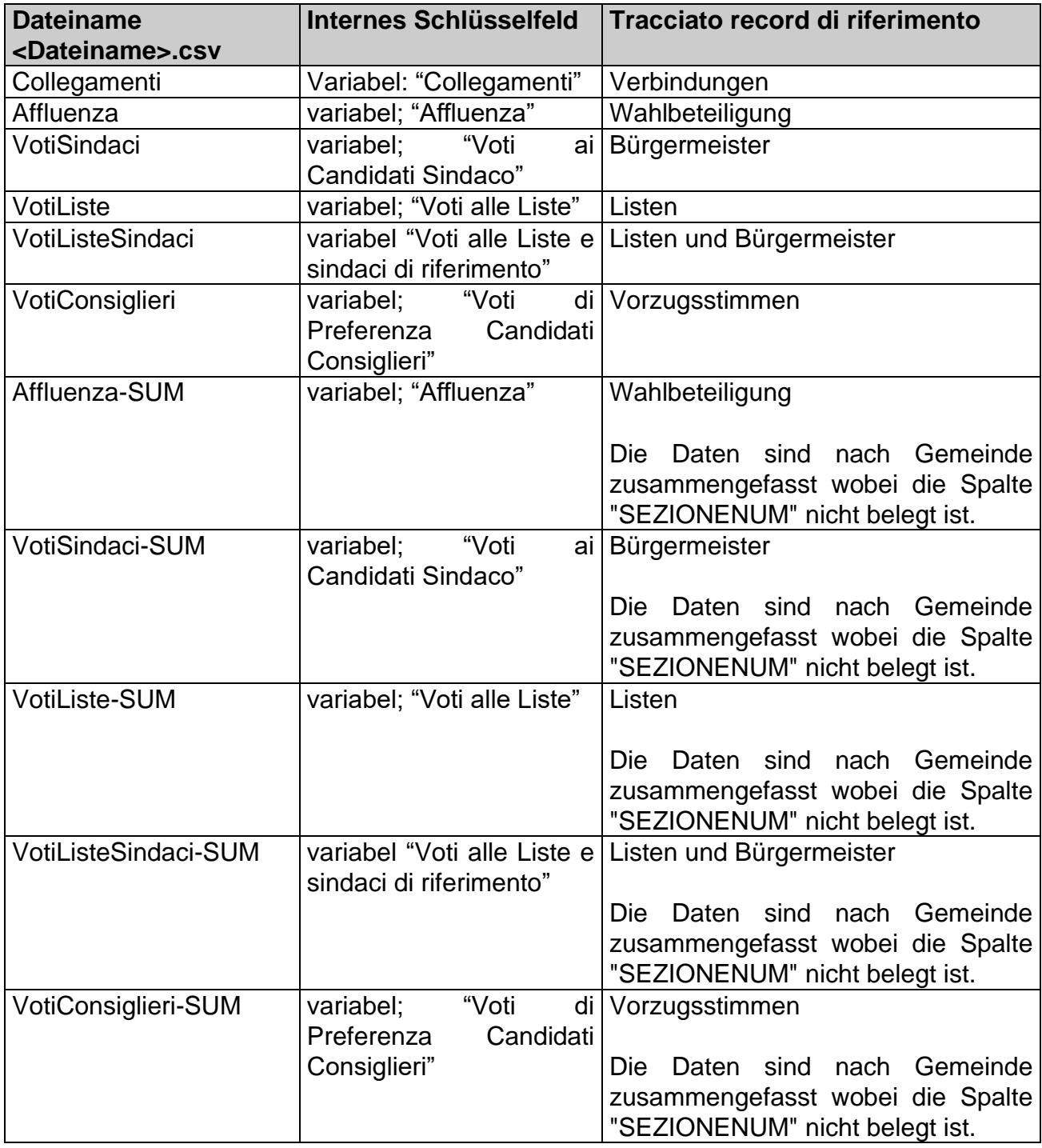

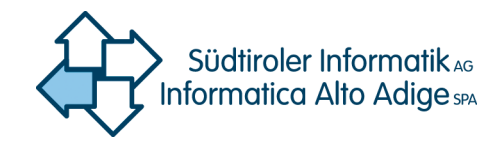

### **Datenstruktur Collegamenti**

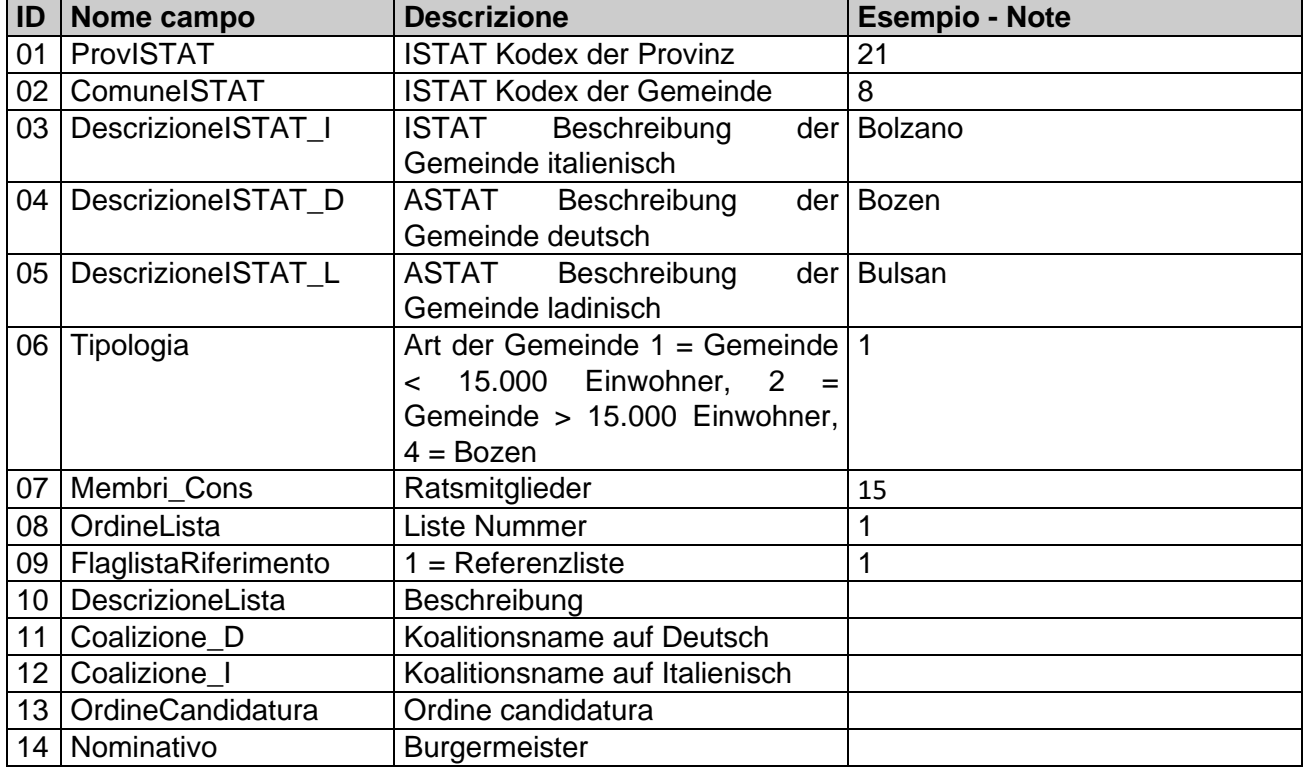

#### **Datenstruktur Wahlbeteiligung**

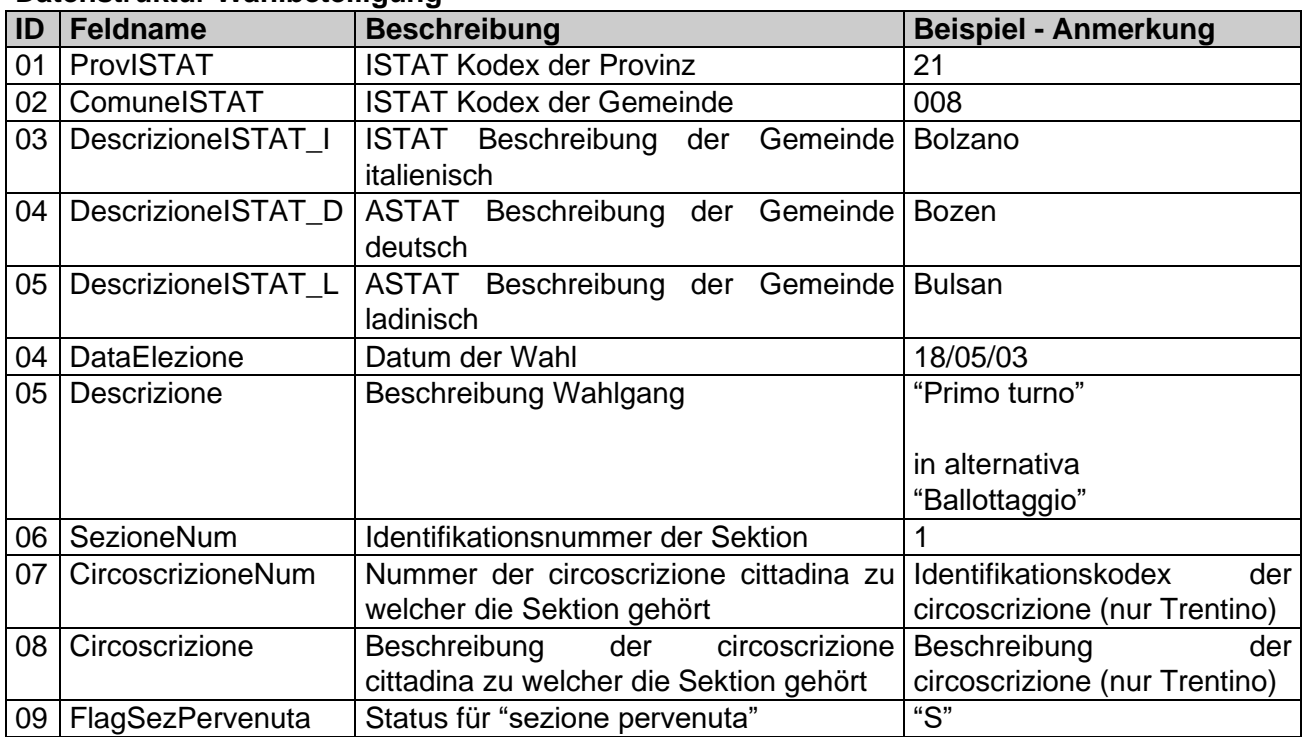

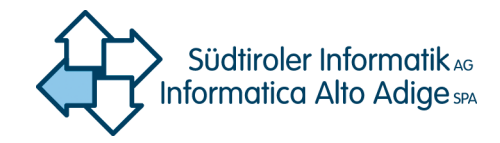

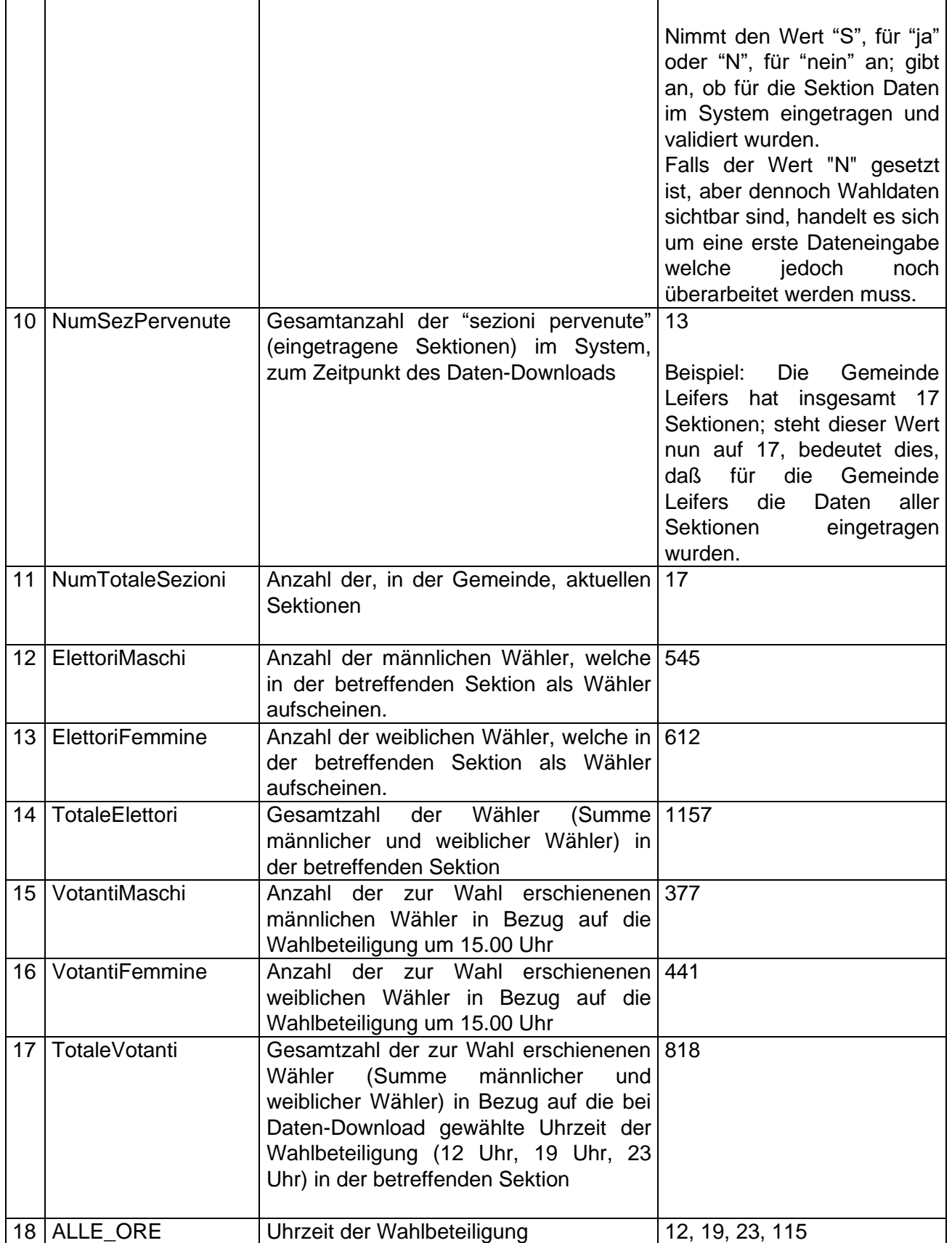

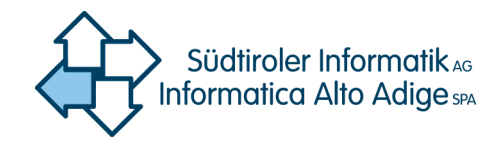

#### **Datenstruktur "Sindaci"**

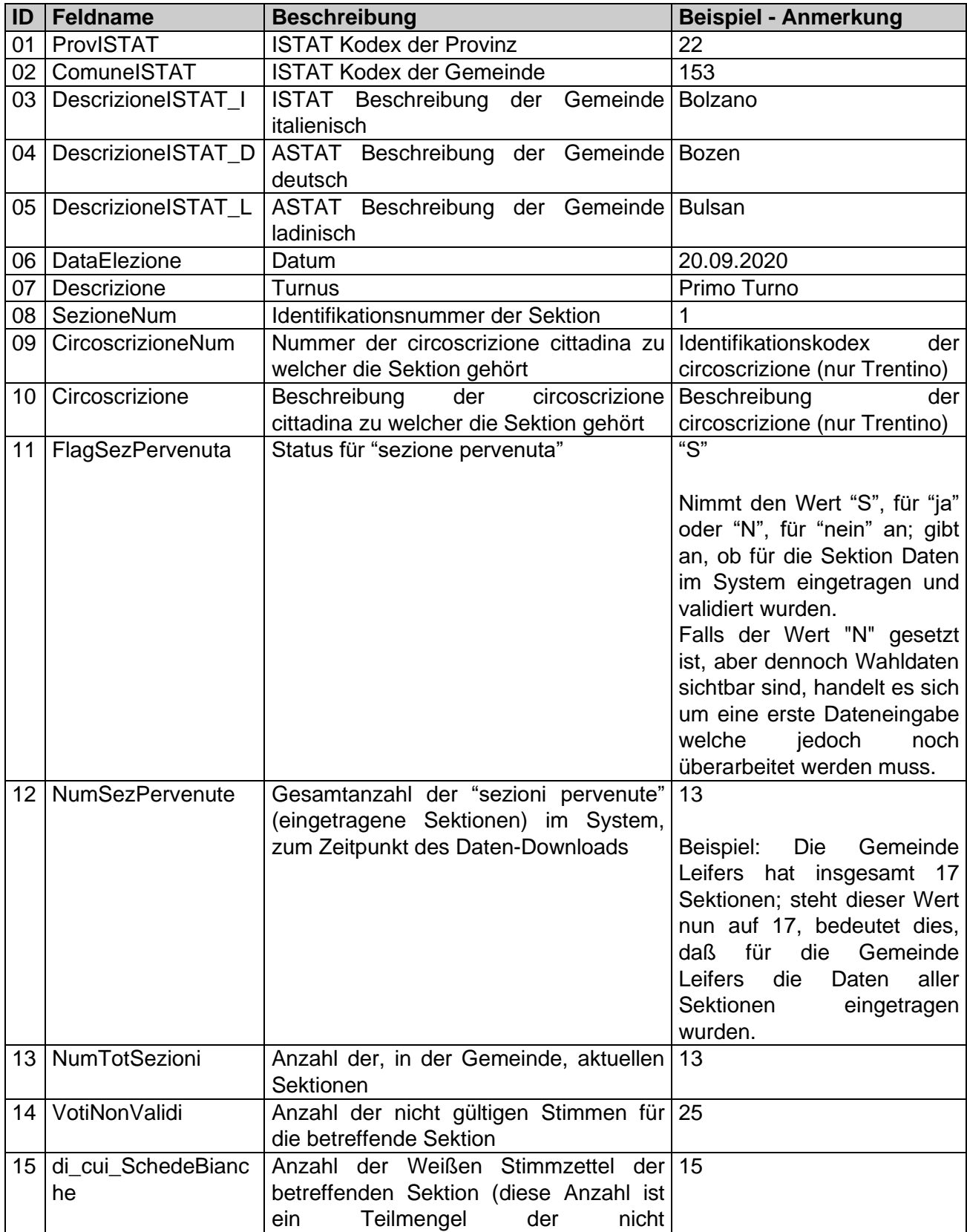

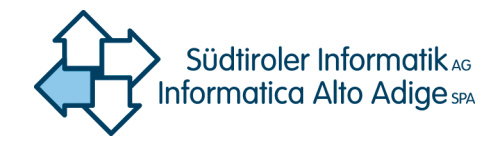

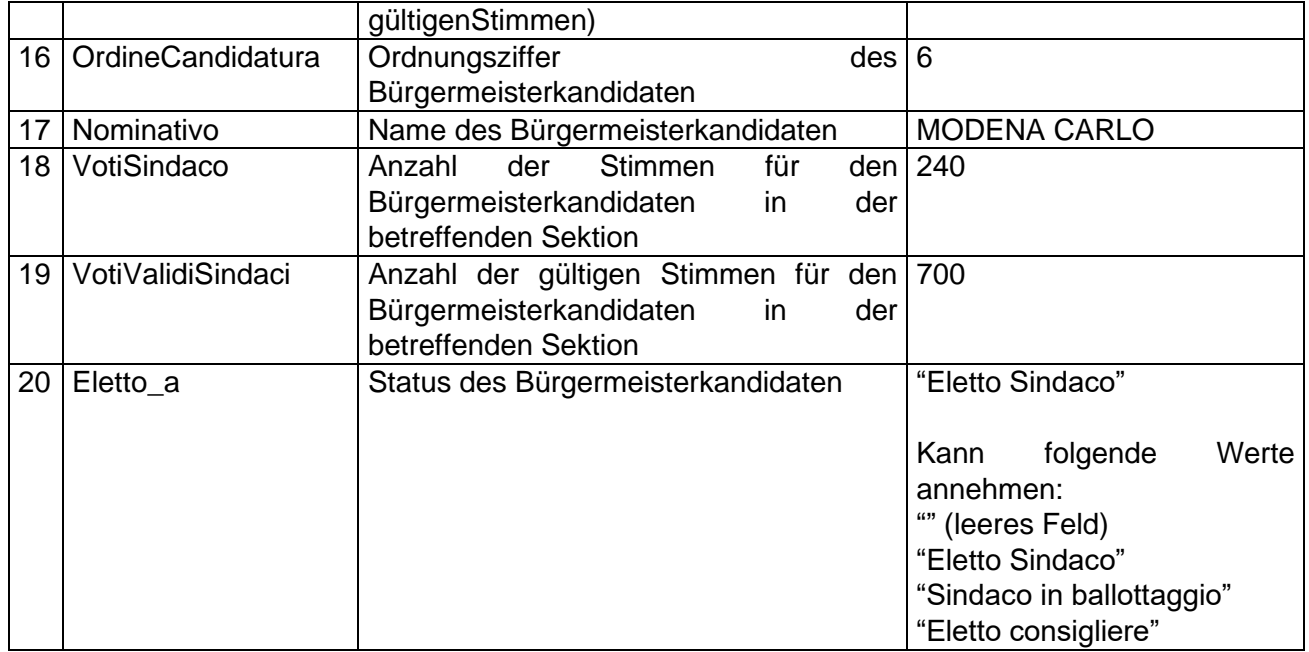

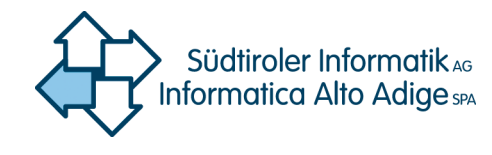

**Datenstruktur "Liste"**

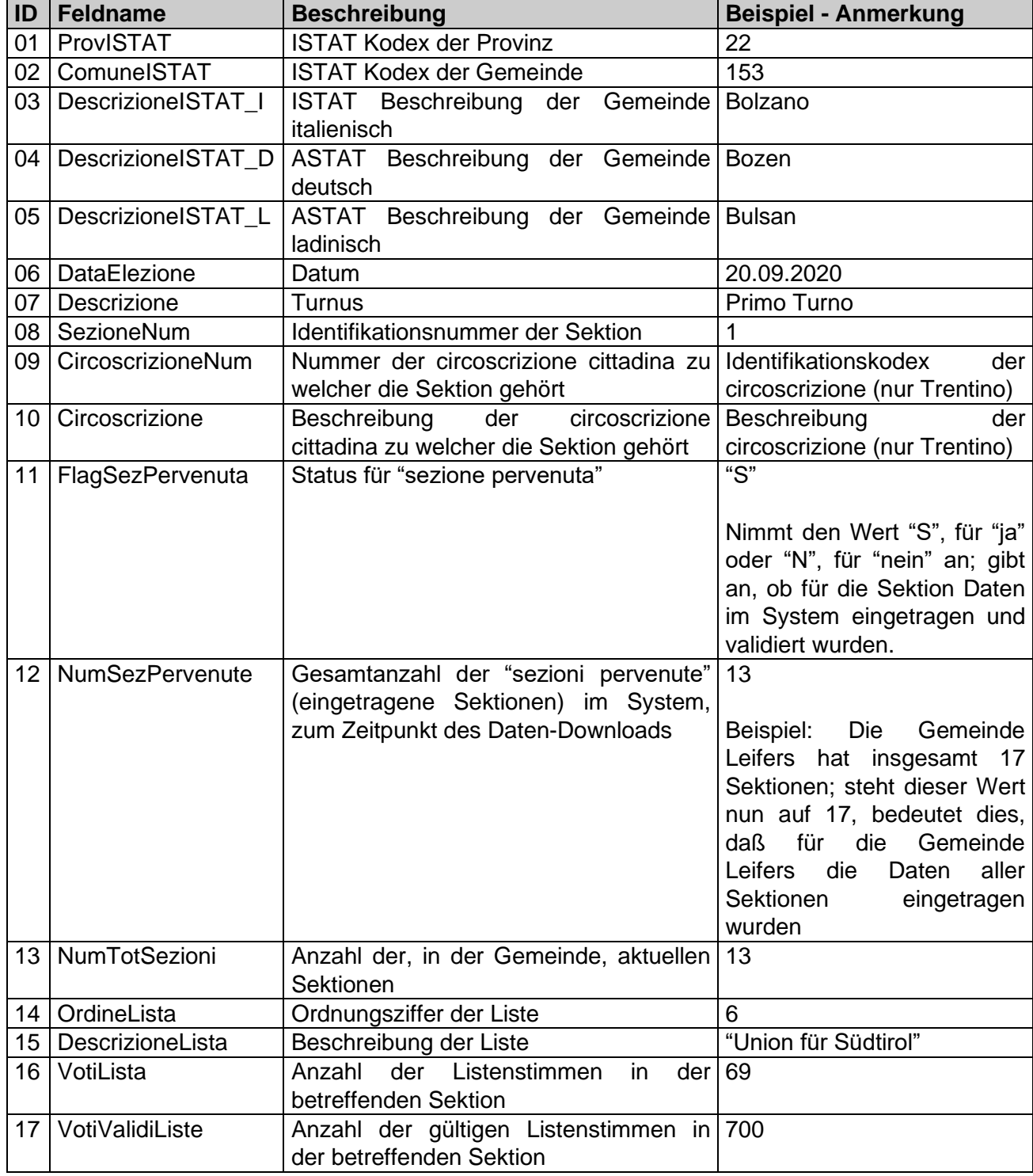

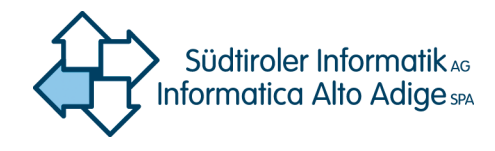

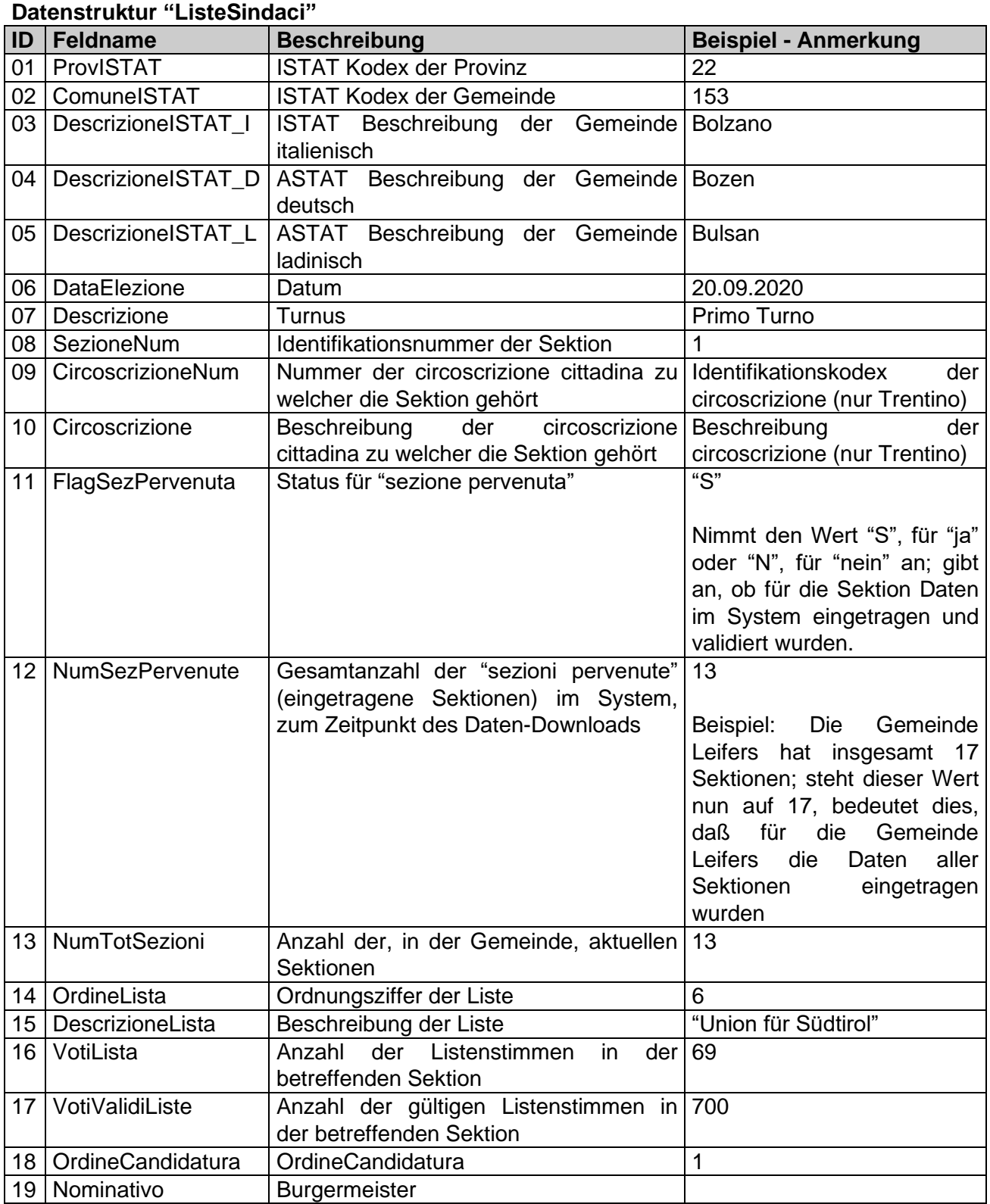

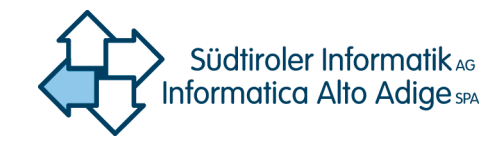

### **Datenstruktur "Consiglieri"**

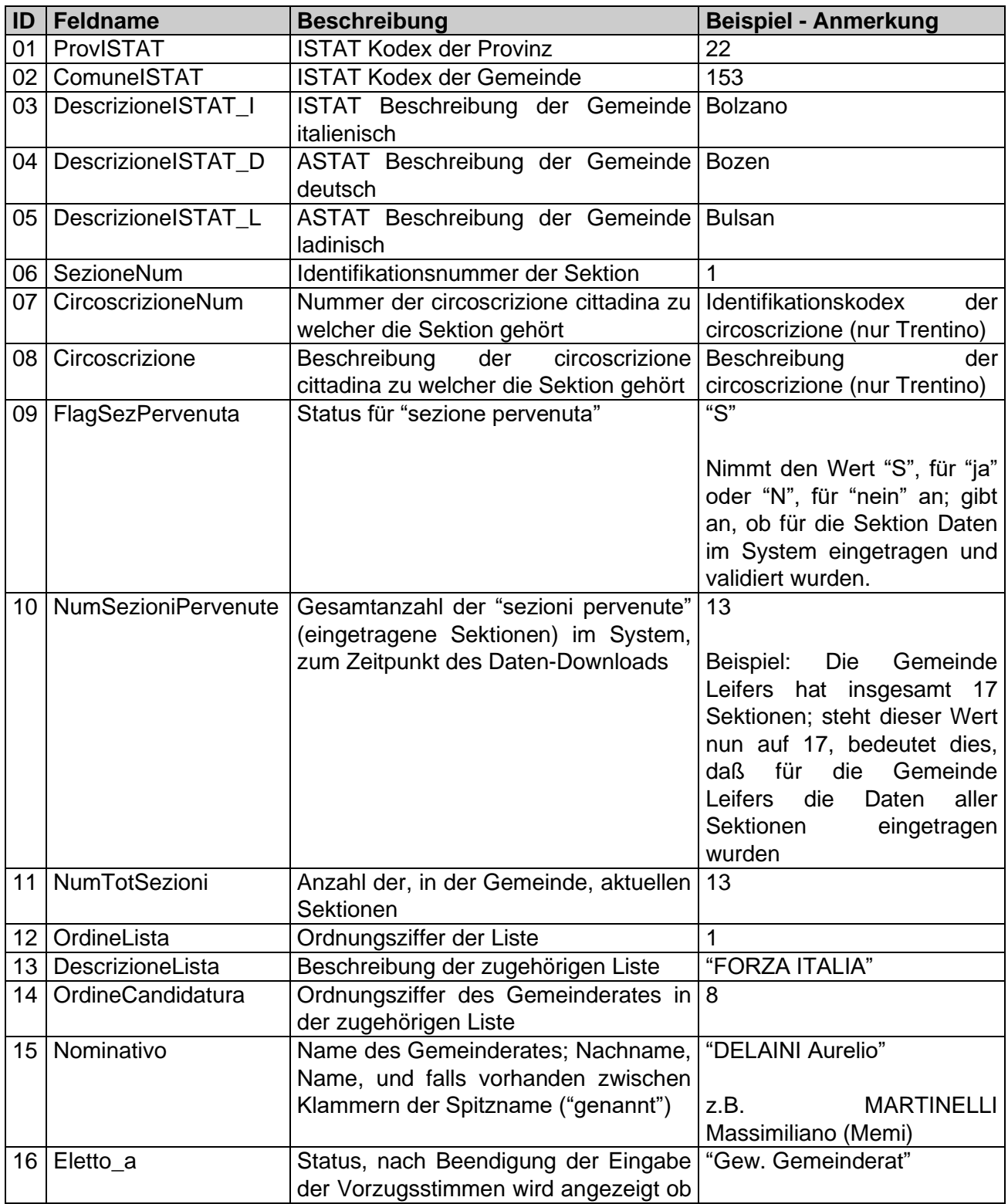

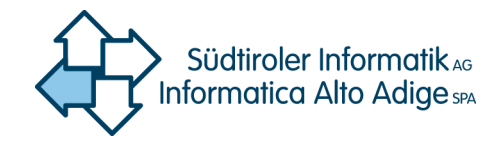

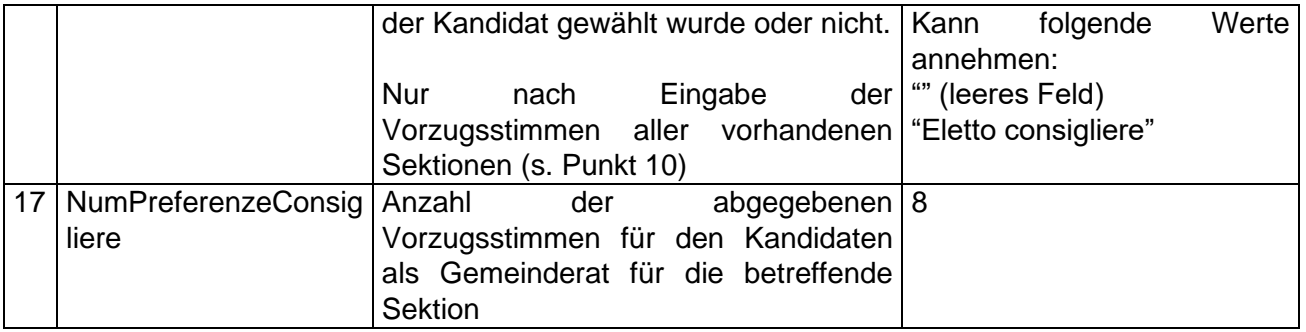